# **2. Fotografietips**

Je kent nu de functies van de fotocamera van de iPhone. Aan de hand van de tips uit dit hoofdstuk maak je van 'kiekjes' professionele foto's. Dit begint bij het rustig om je heen kijken naar je omgeving en door de tijd te nemen om een mooie locatie of onderwerp uit te kiezen. Vervolgens bepaal je de compositie, het standpunt en de belichting om er een professionele foto van te maken.

Aan het begin van het hoofdstuk lees je hoe het fotograferen met de iPhone makkelijker wordt en waar je op moet letten als je op pad gaat om de mooiste foto's te maken.

De tips in dit hoofdstuk kun je rustig doorlezen. De oefeningen die erbij gegeven worden kun je direct uitvoeren op de iPhone om zo bekend te raken met de verschillende technieken die gebruikt worden bij het professioneel fotograferen.

In dit hoofdstuk lees je tips over:

- fotograferen met de iPhone;
- scherpstellen;
- de compositie;
- de zoomfunctie;
- macrofotografie;
- een standpunt kiezen;
- diepte creëren;
- de belichting;
- de flitser gebruiken;
- portret- en groepsfotografie;
- dierenfotografie;
- landschapsfotografie;
- architectuurfotografie:
- bewegende onderwerpen;
- fotograferen met andere apps.

# **2.1 Algemene tips**

In deze paragraaf lees je tips die het fotograferen met een iPhone gemakkelijker of juist nóg leuker maken.

### **Gebruik de volumeknop als trigger**

Wil je een foto maken, maar lukt het niet om met één hand de iPhone vast te houden en met de andere op de opnameknop te drukken? Je kunt ook op de volumeknop aan de linkerkant van de iPhone drukken om een opname te maken. Dit is gemakkelijk met één hand te doen. Daarnaast is de iPhone stabieler en heb je minder kans op trillingen dan wanneer je op het scherm tikt voor een opname.

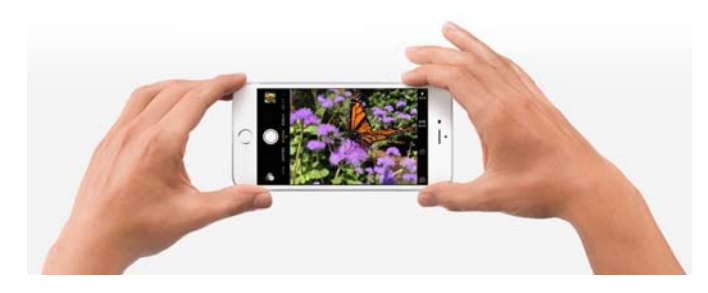

### **Gebruik 3D Touch**

De nieuwere modellen van de iPhone, waaronder de iPhone 6S, 7 en 7 Plus, hebben de ingebouwde *3D Touch* functie. Met deze functie kun je nog sneller navigeren op je iPhone. *3D Touch* is een drukgevoelige technologie. Je drukt

daarvoor langer dan normaal op het app-icoon of **the authority of the Vervolgens** verschijnt een pop-up met verschillende opties:

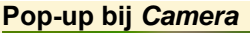

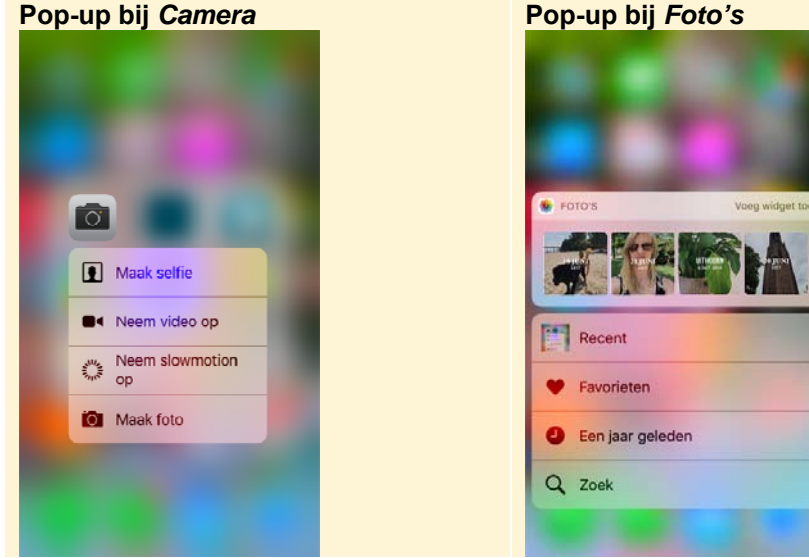

#### *©2017 Visual Steps™ - www.visualsteps.nl – Dit is een deel van een hoofdstuk uit de Visual Steps-titel Professioneel fotograferen met de iPhone – ISBN 978 90 5905 683 1.*

### **Gebruik het raster**

Met het raster worden er horizontale en verticale lijnen op het scherm getoond, waarmee je zorgt dat het object dat je wilt fotograferen recht op de foto staat. Daarnaast kan het raster je ook helpen bij het gebruik van de *Regel van derden*, waarover je in *paragraaf 2.3 Compositie* meer leest. Het raster stel je in via de app *Instellingen*:

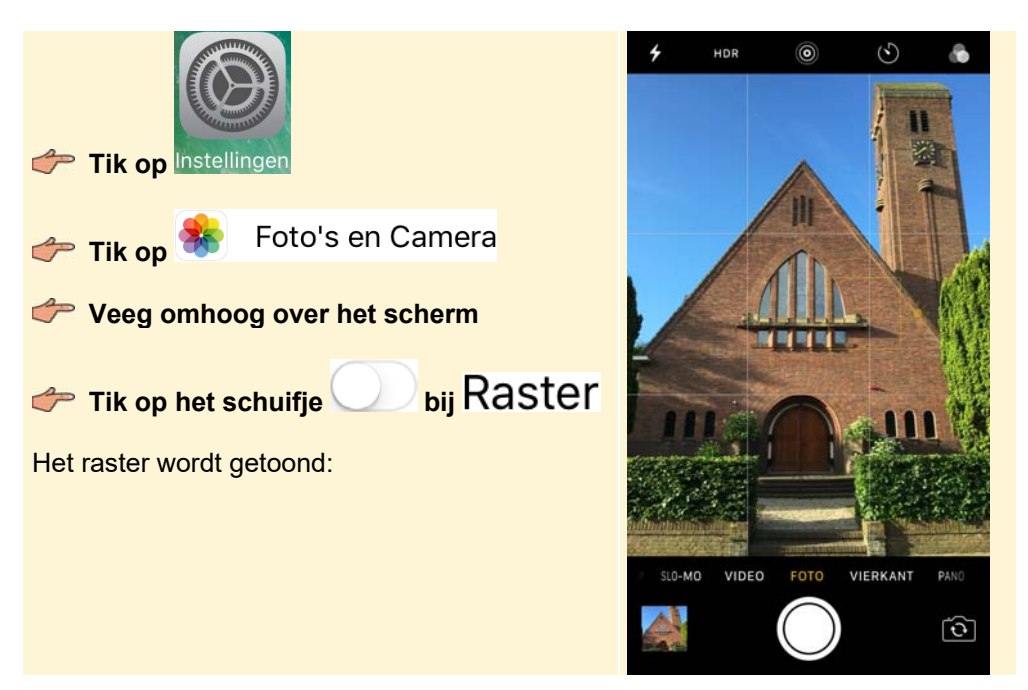

#### **Gebruik externe lenzen**

Voor de iPhone zijn verschillende externe lenzen verkrijgbaar die je magnetisch of met een kliksysteem op de iPhone zet. Het bekendste merk is Olloclip, maar er zijn nog veel meer merken op de markt. Er zijn zowel gewone macrolenzen en groothoeklenzen verkrijgbaar als *fisheye-*lenzen. Met deze laatste lenzen creëer je vooral grappige foto's. De prijzen voor een lens variëren van € 5,- tot € 100,-.

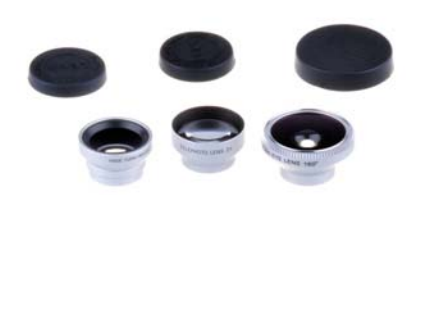

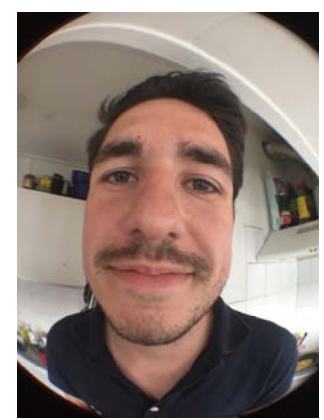

Een foto genomen met een fisheye lens:

*©2017 Visual Steps™ - www.visualsteps.nl – Dit is een deel van een hoofdstuk uit de Visual Steps-titel Professioneel fotograferen met de iPhone – ISBN 978 90 5905 683 1.* 

### **Houd de lens schoon**

Als de foto's wat bleek lijken te zijn, is de lens vermoedelijk vies of staan er vingerafdrukken op. Je maakt de lens gemakkelijk schoon met bijvoorbeeld een brilpoetsdoekje.

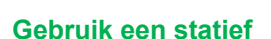

Door het gebruik van een statief, waarbij je de iPhone in een houder klemt, voorkom je bewogen foto's. Wanneer de iPhone geen beweging registreert, wordt je foto scherper. Daarnaast kun je het statief perfect waterpas zetten, waardoor je er ook zeker van bent dat de foto's recht zijn. Foto's genomen vanaf een statief zijn dus vaak kwalitatief net iets beter. Professionele fotografen zullen daarom ook altijd een statief met zich meedragen. Als je kwaliteit hoog in het vaandel hebt staan is het gebruik van een statief dus aanbevolen.

Bij het gebruik van een statief heb je minder bewegingsvrijheid om de compositie te wijzigen. Dit kan nadelig zijn, maar dit kan je ook dwingen om extra goed na te denken over de compositie die je kiest, waardoor je soms de meest creatieve ideeën krijgt. Er zijn verschillende statieven voor de iPhone beschikbaar, onder andere bij multimedia winkels zoals Media Markt en bij diverse fotospeciaalzaken. De prijs is uiteenlopend van € 5,- tot € 80,-.

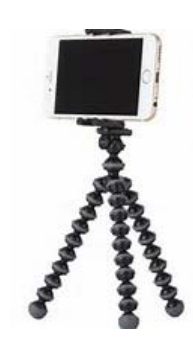

#### **Neem de tijd**

Een mooie foto heb je niet zomaar even genomen. Neem hiervoor de tijd, kijk om je heen en neem de omgeving goed in je op. Door rustig te kijken ga je bij jezelf na wat je allemaal ziet en wat je ermee kunt om er een interessante of mooie foto van te maken. Dit bereik je niet door vluchtig je iPhone uit je broek te trekken. Om van kiekjes professionele foto's te maken is geduld en moeite nodig.

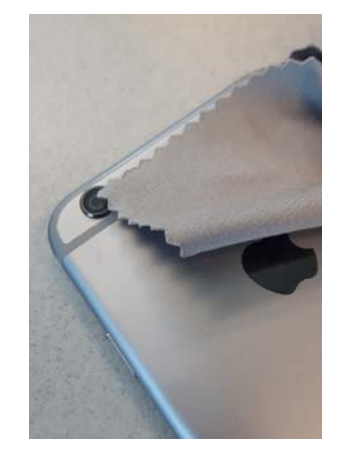

# **2.2 Scherpstellen**

Scherpstellen is erg belangrijk bij het maken van mooie, professionele foto's. Het scherpstellen op de iPhone kan handmatig worden geregeld. Zorg ervoor dat de camera op het juiste object scherpstelt. Vooral wanneer er objecten vóór het te fotograferen onderwerp staan, kiest de iPhone er altijd voor om op het voorste object scherp te stellen.

**Poppetjes scherp Gitaar scherp Contract Scherp Contract Scherp Contract Scherp Contract Scherp Contract Scherp** 

# **Oefening**

Experimenteer met het scherpstellen op de iPhone. Richt de camera bijvoorbeeld op een drukke omgeving en kijk waarop de camera zelf scherpstelt. Stel vervolgens handmatig scherp op andere onderwerpen in het beeld. In *paragraaf 1.2 Scherpstellen en belichten* heb je geleerd hoe je handmatig scherpstelt met je iPhone.

# **2.3 Compositie**

De compositie van het onderwerp dat je wilt fotograferen is erg belangrijk voor de uiteindelijke foto. Er zijn verschillende manieren en hoeken van waaruit je een onderwerp kunt fotograferen. Professionele fotografen maken gebruik van compositieregels, waaronder de bekende *Regel van derden* of *Gulden snede*, maar ook de nog iets minder bekende *Diagonaalmethode*. Afhankelijk van wat je met de foto wilt tonen, kies je een compositie.